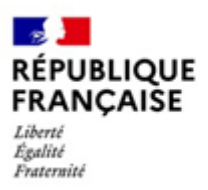

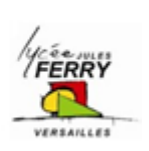

# **REGLEMENT DE FONCTIONNEMENT DU SERVICE DE RESTAURATION SCOLAIRE**

ANNEE SCOLAIRE 2024-2025 Adopté par le Conseil d'administration

## **1. MODALITES D'INSCRIPTION**

Le dossier d'inscription au service de restauration du lycée est à constituer en ligne, lors de l'arrivée dans l'établissement, à l'adresse suivante : <http://acver.fr/restauration-2024-2025>

Les tarifs applicables sont déterminés par la Région Ile-de-France. *Pour consulter la grille des tarifs Equitables au ticket, suivre le lien :* <http://acver.fr/tarifs-equitables>*.*

# **2. FONCTIONNEMENT DU SERVICE DE RESTAURATION**

### **Principe de fonctionnement**

Le self est ouvert du lundi au vendredi de 11h à 13h30 et de 18h30 à 19h30 pour les élèves de CPGE. Les familles approvisionnent le compte de restauration de leur enfant puis effectuent les réservations. Les repas sont décomptés lors de la réservation.

### **Trois conditions sont nécessaires pour accéder au service de restauration :**

a. Approvisionnement du compte :

L'accès au service de restauration est soumis à l'approvisionnement préalable du compte.

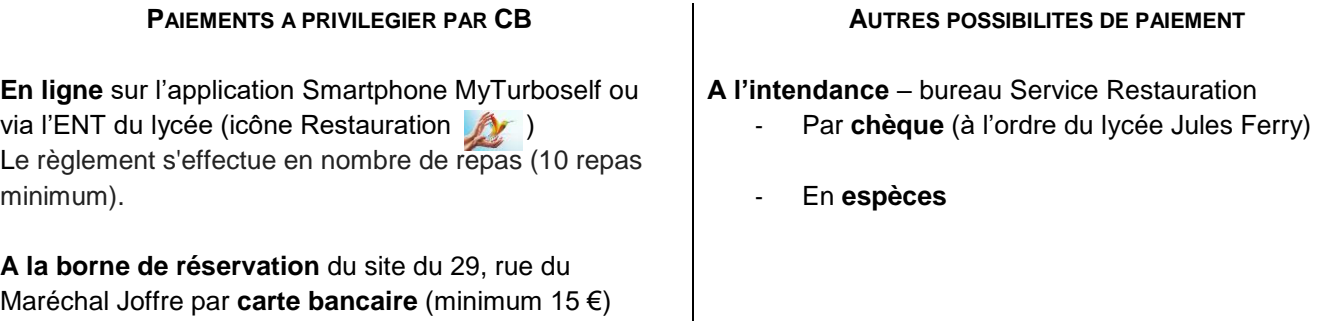

**ATTENTION : Il faut impérativement veiller à recharger la carte dès que le solde est au minimum à un repas. En cas de solde négatif, la réservation ne pourra s'effectuer ; aucune autorisation de passage exceptionnel ne sera accordée.**

### b. Réservation des repas :

La réservation est obligatoire afin de déterminer le nombre de repas à préparer et ainsi limiter le gaspillage alimentaire.

### **DEUX POSSIBILITES POUR RESERVER DES REPAS**

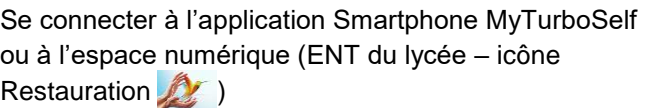

Se rendre aux bornes de réservation mises à disposition

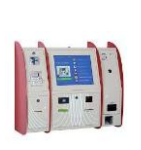

✓ Une borne sur le site du 29 Entrée rue Albert Samain

Une borne sur le site du 14 Hall du bâtiment 600

Les réservations de repas peuvent s'effectuer :

- à partir de quatre semaines à l'avance
- au plus tard deux jours (ouvrables) à l'avance avant 11h
	- Exemples : Pour le repas du lundi, réservation au plus tard le jeudi à 11h ;
		- Pour le repas du mercredi, réservation au plus tard le lundi à 11h.

L'annulation des réservations se réalise dans les mêmes conditions que les réservations : **au plus tard** deux jours (ouvrables) à l'avance avant 11h.

L'attention des familles est attirée sur le fait que le repas est décompté à la réservation et non à la consommation.

**En cas d'oubli de réservation, l'élève ne pourra pas prendre son repas au restaurant scolaire.**

**ATTENTION : Pour les élèves de classe préparatoire, la réservation des repas du soir se fait uniquement sur les bornes de réservation, et ce dans les mêmes délais de réservation que les repas du midi**

#### c. Passage au self :

**Le passage au self est réservé aux convives (élèves et commensaux) titulaires d'un QR-Code généré depuis l'application MyTurboself ou munis de leur carte d'accès à la restauration.** 

Les convives sont invités, en début d'année scolaire, à télécharger l'application MyTurboself (via le Play Store ou l'Apple Store) sur leur smartphone et à se connecter à leur compte en ligne avec les identifiants de connexion transmis par mail, à partir du 29 août 2023. **Les identifiants de connexion des convives présents dans l'établissement l'an passé et disposant d'un compte en ligne Turboself restent valides.**

**Les convives n'ayant pas de smartphone ou ne souhaitant pas utiliser le QR-Code** doivent impérativement se rendre à l'intendance afin qu'une carte leur soit remise. Cette carte est strictement personnelle et devra être conservée pour l'intégralité de la scolarité. En cas de perte, vol ou dégradation, il sera nécessaire d'en racheter une au tarif fixé par le Conseil d'administration.

**En cas d'oubli, de smartphone (QR-Code) ou de carte de restauration**, il est possible d'éditer un ticket à codes-barres aux bornes de réservation, lequel permet de débloquer un plateau au distributeur du self. Pour le premier oubli, l'élève devra passer à l'intendance - bureau Service Restauration - pour obtenir un code-borne afin d'éditer son ticket « oubli de carte » (La borne délivre 2 tickets au maximum par semaine.). A défaut, l'élève devra attendre la fin du service pour accéder au self.

Un élève pris en fraude au restaurant scolaire pourra être interdit d'accès pendant une période définie par le chef d'établissement.

#### **3. AIDES FINANCIERES**

#### **Pour les lycéens**

- ✓ La bourse de lycée accordée sous condition de ressources : <https://www.service-public.fr/particuliers/vosdroits/F616>
- ✓ Les fonds sociaux : une aide sur le fonds social peut vous être attribuée si vous avez des difficultés à payer les frais de scolarité et de vie scolaire de votre enfant. *Dossier de demande disponible à l'intendance – bureau Service Restauration*

**Pour les étudiants :** la bourse d'enseignement supérieur sur critères sociaux : <https://www.service-public.fr/particuliers/vosdroits/F12214>

### **4. REMBOURSEMENT DU SOLDE DE RESTAURATION SCOLAIRE**

Le remboursement du solde du compte de restauration est effectué automatiquement pour les élèves quittant l'établissement en cours d'année et pour les élèves en fin de cursus (Terminales, 2<sup>èmes</sup> années de BTS ou de CPGE), sur le compte bancaire du responsable légal.

Pour obtenir leur remboursement, les commensaux quittant l'établissement doivent déposer un RIB à l'intendance – bureau Service Restauration.